# peewee Documentation

Release 0.9.6

charles leifer

# Contents

| 1 | Cont  | ents:                          | 3  |
|---|-------|--------------------------------|----|
|   | 1.1   | Overview                       | 3  |
|   | 1.2   | Installing peewee              | 4  |
|   | 1.3   | Peewee Cookbook                | 4  |
|   | 1.4   | Example app                    | 14 |
|   | 1.5   | Model API (smells like django) | 19 |
|   | 1.6   | Fields                         | 25 |
|   | 1.7   | Querying API                   | 29 |
|   | 1.8   | Databases                      | 44 |
| 2 | Indic | ees and tables                 | 49 |

- a small orm
- written in python
- provides a lightweight querying interface over sql
- uses sql concepts when querying, like joins and where clauses

Contents 1

2 Contents

# CHAPTER 1

Contents:

## **Overview**

peewee is a lightweight ORM written in python.

#### Examples:

```
# a simple query selecting a user
User.get(username='charles')
# get the staff and super users
editors = User.select().where(Q(is_staff=True) | Q(is_superuser=True))
# get tweets by editors
Tweet.select().where(user__in=editors)
# how many active users are there?
User.select().where(active=True).count()
# paginate the user table and show me page 3 (users 41-60)
User.select().order_by(('username', 'asc')).paginate(3, 20)
# order users by number of tweets
User.select().annotate(Tweet).order_by(('count', 'desc'))
# another way of expressing the same
User.select({
   User: ['*'],
   Tweet: [Count('id', 'count')]
}).group_by('id').join(Tweet).order_by(('count', 'desc'))
# do an atomic update
TweetCount.update(count=F('count') + 1).where(user=charlie)
```

You can use django-style syntax to create select queries:

```
# how many active users are there?
User.filter(active=True).count()

# get tweets by a specific user
Tweet.filter(user__username='charlie')

# get tweets by editors
Tweet.filter(Q(user__is_staff=True) | Q(user__is_superuser=True))
```

# Why?

peewee began when I was working on a small app in flask and found myself writing lots of queries and wanting a very simple abstraction on top of the sql. I had so much fun working on it that I kept adding features. My goal has always been, though, to keep the implementation incredibly simple. I've made a couple dives into django's orm but have never come away with a deep understanding of its implementation. peewee is small enough that its my hope anyone with an interest in orms will be able to understand the code without too much trouble.

# Installing peewee

```
pip install peewee
```

# Installing with git

You can pip install the git clone:

```
pip install -e git+https://github.com/coleifer/peewee.git
```

If you don't want to use pip:

```
git clone https://github.com/coleifer/peewee.git cd peewee python setup.py install
```

You can test your installation by running the test suite.

```
python setup.py test
```

Feel free to check out the Example app which ships with the project.

# **Peewee Cookbook**

Below are outlined some of the ways to perform typical database-related tasks with peewee.

Examples will use the following models:

```
import peewee

class Blog(peewee.Model):
    creator = peewee.CharField()
    name = peewee.CharField()
```

```
class Entry(peewee.Model):
   blog = peewee.ForeignKeyField(Blog)
   title = peewee.CharField()
   body = peewee.TextField()
   pub_date = peewee.DateTimeField()
   published = peewee.BooleanField(default=True)
```

# **Database and Connection Recipes**

#### Creating a database connection and tables

While it is not necessary to explicitly connect to the database before using it, managing connections explicitly is a good practice. This way if the connection fails, the exception can be caught during the "connect" step, rather than some arbitrary time later when a query is executed.

```
>>> database = SqliteDatabase('stats.db')
>>> database.connect()
```

It is possible to use multiple databases (provided that you don't try and mix models from each):

**Best practice:** define a base model class that points at the database object you wish to use, and then all your models will extend it:

```
custom_db = peewee.SqliteDatabase('custom.db')

class CustomModel(peewee.Model):
    class Meta:
        database = custom_db

class Blog(CustomModel):
    creator = peewee.CharField()
    name = peewee.TextField()

class Entry(CustomModel):
    # etc, etc
```

## **Using with Postgresql**

Point models at an instance of PostgresqlDatabase.

```
psql_db = peewee.PostgresqlDatabase('my_database', user='code')

class PostgresqlModel(peewee.Model):
    """A base model that will use our MySQL database"""
    class Meta:
        database = psql_db

class Blog(PostgresqlModel):
    creator = peewee.CharField()
    # etc, etc
```

#### Using with MySQL

Point models at an instance of MySQLDatabase.

```
mysql_db = peewee.MySQLDatabase('my_database', user='code')

class MySQLModel(peewee.Model):
    """A base model that will use our MySQL database"""
    class Meta:
        database = mysql_db

class Blog(MySQLModel):
    creator = peewee.CharField()
    # etc, etc

# when you're ready to start querying, remember to connect
mysql_db.connect()
```

#### Multi-threaded applications

Some database engines may not allow a connection to be shared across threads, notably sqlite. If you would like peewee to maintain a single connection per-thread, instantiate your database with threadlocals=True:

```
concurrent_db = SqliteDatabase('stats.db', threadlocals=True)
```

#### **Deferring initialization**

Sometimes the database information is not known until run-time, when it might be loaded from a configuration file/etc. In this case, you can "defer" the initialization of the database by passing in None as the database\_name.

```
deferred_db = peewee.SqliteDatabase(None)

class SomeModel(peewee.Model):
    class Meta:
        database = deferred_db
```

If you try to connect or issue any queries while your database is uninitialized you will get an exception:

```
>>> deferred_db.connect()
Exception: Error, database not properly initialized before opening connection
```

To initialize your database, you simply call the init method with the database\_name and any additional kwargs:

```
database_name = raw_input('What is the name of the db? ')
deferred_db.init(database_name)
```

# Creating, Reading, Updating and Deleting

#### Creating a new record

You can use the <code>Model.create()</code> method on the model:

```
>>> Blog.create(creator='Charlie', name='My Blog')
<__main__.Blog object at 0x2529350>
```

This will INSERT a new row into the database. The primary key will automatically be retrieved and stored on the model instance.

Alternatively, you can build up a model instance programmatically and then save it:

```
>>> blog = Blog()
>>> blog.creator = 'Chuck'
>>> blog.name = 'Another blog'
>>> blog.save()
>>> blog.id
2
```

#### **Updating existing records**

Once a model instance has a primary key, any attempt to re-save it will result in an UPDATE rather than another INSERT:

```
>>> blog.save()
>>> blog.id
2
>>> blog.save()
>>> blog.id
2
```

If you want to update multiple records, issue an UPDATE query. The following example will update all Entry objects, marking them as "published", if their pub\_date is less than today's date.

```
>>> update_query = Entry.update(published=True).where(pub_date__lt=datetime.today())
>>> update_query.execute()
4 # <--- number of rows updated
```

For more information, see the documentation on *UpdateQuery*.

#### **Deleting a record**

To delete a single model instance, you can use the Model.delete\_instance() shortcut:

```
>>> blog = Blog.get(id=1)
>>> blog.delete_instance()
1 # <--- number of rows deleted</pre>
```

```
>>> Blog.get(id=1)
BlogDoesNotExist: instance matching query does not exist:
SQL: SELECT "id", "creator", "name" FROM "blog" WHERE "id" = ? LIMIT 1
PARAMS: [1]
```

To delete an arbitrary group of records, you can issue a DELETE query. The following will delete all Entry objects that are a year old.

```
>>> delete_query = Entry.delete().where(pub_date__lt=one_year_ago)
>>> delete_query.execute()
7 # <--- number of entries deleted</pre>
```

For more information, see the documentation on DeleteQuery.

#### Selecting a single record

You can use the *Model.get()* method to retrieve a single instance matching the given query (passed in as a mix of Q objects and keyword arguments).

This method is a shortcut that calls <code>Model.select()</code> with the given query, but limits the result set to 1. Additionally, if no model matches the given query, a <code>DoesNotExist</code> exception will be raised.

```
>>> Blog.get(id=1)
<__main__.Blog object at 0x25294d0>
>>> Blog.get(id=1).name
u'My Blog'
>>> Blog.get(creator='Chuck')
<__main__.Blog object at 0x2529410>
>>> Blog.get(id=1000)
BlogDoesNotExist: instance matching query does not exist:
SQL: SELECT "id", "creator", "name" FROM "blog" WHERE "id" = ? LIMIT 1
PARAMS: [1000]
```

For more information see notes on SelectQuery and Querying API in general.

#### Selecting multiple records

To simply get all instances in a table, call the Model.select() method:

```
>>> for blog in Blog.select():
... print blog.name
...
My Blog
Another blog
```

When you iterate over a SelectQuery, it will automatically execute it and start returning results from the database cursor. Subsequent iterations of the same query will not hit the database as the results are cached.

Another useful note is that you can retrieve instances related by ForeignKeyField by iterating. To get all the related instances for an object, you can query the related name. Looking at the example models, we have Blogs and Entries. Entry has a foreign key to Blog, meaning that any given blog may have 0..n entries. A blog's related entries are exposed using a SelectQuery, and can be iterated the same as any other SelectQuery:

```
>>> for entry in blog.entry_set:
...     print entry.title
...
entry 1
entry 2
entry 3
entry 4
```

The entry\_set attribute is just another select query and any methods available to SelectQuery are available:

#### Filtering records

```
>>> for entry in Entry.select().where(blog=blog, published=True):
...    print '%s: %s (%s)' % (entry.blog.name, entry.title, entry.published)
...
My Blog: Some Entry (True)
My Blog: Another Entry (True)

>>> for entry in Entry.select().where(pub_date__lt=datetime.datetime(2011, 1, 1)):
...    print entry.title, entry.pub_date
...
Old entry 2010-01-01 00:00:00
```

You can also filter across joins:

```
>>> for entry in Entry.select().join(Blog).where(name='My Blog'):
... print entry.title
Old entry
Some Entry
Another Entry
```

If you are already familiar with Django's ORM, you can use the "double underscore" syntax:

```
>>> for entry in Entry.filter(blog__name='My Blog'):
... print entry.title
Old entry
Some Entry
Another Entry
```

To perform OR lookups, use the special Q object. These work in both calls to filter() and where():

```
>>> User.filter(Q(staff=True) | Q(superuser=True)) # get staff or superusers
```

To perform lookups against *another column* in a given row, use the  $\mathbb{F}$  object:

```
>>> Employee.filter(salary__lt=F('desired_salary'))
```

#### Sorting records

You can also order across joins. Assuming you want to order entries by the name of the blog, then by pubdate desc:

#### Paginating records

The paginate method makes it easy to grab a "page" or records – it takes two parameters, *page\_number*, and *items\_per\_page*:

```
>>> for entry in Entry.select().order_by('id').paginate(2, 10):
...     print entry.title
...
entry 10
entry 11
entry 12
entry 13
entry 14
entry 15
entry 16
entry 17
entry 18
entry 19
```

#### **Counting records**

10

You can count the number of rows in any select query:

```
>>> Entry.select().count()
100
>>> Entry.select().where(id__gt=50).count()
50
```

#### Iterating over lots of rows

To limit the amount of memory used by peewee when iterating over a lot of rows (i.e. you may be dumping data to csv), use the iterator() method on the QueryResultWrapper. This method allows you to iterate without caching each model returned, using much less memory when iterating over large result sets:

```
# let's assume we've got 1M stat objects to dump to csv
stats_qr = Stat.select().execute()

# our imaginary serializer class
serializer = CSVSerializer()

# loop over all the stats and serialize
for stat in stats_qr.iterator():
    serializer.serialize_object(stat)
```

For simple queries you can see further speed improvements by using the <code>SelectQuery.naive()</code> query method. See the documentation for details on this optimization.

```
stats_query = Stat.select().naive() # note we are calling "naive()"
stats_qr = stats_query.execute()

for stat in stats_qr.iterator():
    serializer.serialize_object(stat)
```

#### Performing atomic updates

Use the special F object to perform an atomic update:

```
>>> MessageCount.update(count=F('count') + 1).where(user=some_user)
```

#### **Aggregating records**

Suppose you have some blogs and want to get a list of them along with the count of entries in each. First I will show you the shortcut:

```
query = Blog.select().annotate(Entry)
```

This is equivalent to the following:

```
query = Blog.select({
    Blog: ['*'],
    Entry: [Count('id')],
}).group_by(Blog).join(Entry)
```

The resulting query will return Blog objects with all their normal attributes plus an additional attribute 'count' which will contain the number of entries. By default it uses an inner join if the foreign key is not nullable, which means

blogs without entries won't appear in the list. To remedy this, manually specify the type of join to include blogs with 0 entries:

```
query = Blog.select().join(Entry, 'left outer').annotate(Entry)
```

You can also specify a custom aggregator:

```
query = Blog.select().annotate(Entry, peewee.Max('pub_date', 'max_pub_date'))
```

Let's assume you have a tagging application and want to find tags that have a certain number of related objects. For this example we'll use some different models in a Many-To-Many configuration:

```
class Photo(Model):
    image = CharField()

class Tag(Model):
    name = CharField()

class PhotoTag(Model):
    photo = ForeignKeyField(Photo)
    tag = ForeignKeyField(Tag)
```

Now say we want to find tags that have at least 5 photos associated with them:

```
>>> Tag.select().join(PhotoTag).join(Photo).group_by(Tag).having('count(*) > 5').sql()

SELECT t1."id", t1."name"

FROM "tag" AS t1

INNER JOIN "phototag" AS t2

ON t1."id" = t2."tag_id"

INNER JOIN "photo" AS t3

ON t2."photo_id" = t3."id"

GROUP BY

t1."id", t1."name"

HAVING count(*) > 5
```

Suppose we want to grab the associated count and store it on the tag:

```
>>> Tag.select({
...     Tag: ['*'],
...     Photo: [Count('id', 'count')]
... }).join(PhotoTag).join(Photo).group_by(Tag).having('count(*) > 5').sql()

SELECT t1."id", t1."name", COUNT(t3."id") AS count
FROM "tag" AS t1
INNER JOIN "phototag" AS t2
     ON t1."id" = t2."tag_id"
INNER JOIN "photo" AS t3
     ON t2."photo_id" = t3."id"
GROUP BY
     t1."id", t1."name"
HAVING count(*) > 5
```

#### SQL Functions, Subqueries and "Raw expressions"

Suppose you need to want to get a list of all users whose username begins with "a". There are a couple ways to do this, but one method might be to use some SQL functions like LOWER and SUBSTR. To use arbitrary SQL functions,

use the special R object to construct queries:

This same functionality could be easily exposed as part of the where clause, the only difference being that the first letter is not selected and therefore not an attribute of the model instance:

```
a_users = User.filter(R('LOWER(SUBSTR(username, 1, 1)) = %s', 'a'))
```

We can write subqueries as part of a SelectQuery, for example counting the number of entries on a blog:

It is also possible to use subqueries as part of a where clause, for example finding blogs that have no entries:

```
no_entry_query = R('NOT EXISTS (SELECT * FROM entry WHERE entry.blog_id=blog.id)')
blogs = Blog.filter(no_entry_query)

for blog in blogs:
    print blog.name, ' has no entries'
```

## **Introspecting databases**

If you'd like to generate some models for an existing database, you can try out the database introspection tool "pwiz" that comes with peewee.

Usage:

```
python pwiz.py my_postgresql_database
```

It works with postgresql, mysql and sqlite:

```
python pwiz.py test.db --engine=sqlite
```

pwiz will generate code for:

- · database connection object
- a base model class to use this connection
- models that were introspected from the database tables

The generated code is written to stdout.

# **Example app**

# **Tweepee**

public timeline create log out

# **Public Timeline**

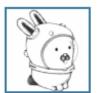

I wish I were bald.

peewee ships with an example web app that runs on the Flask microframework. If you already have flask and its dependencies installed you should be good to go, otherwise install from the included requirements file.

```
cd example/
pip install -r requirements.txt
```

## Running the example

After ensuring that flask, jinja2, werkzeug and sqlite3 are all installed, switch to the example directory and execute the *run\_example.py* script:

python run\_example.py

# Diving into the code

#### **Models**

In the spirit of the ur-python framework, django, peewee uses declarative model definitions. If you're not familiar with django, the idea is that you declare a class with some members which map directly to the database schema. For the twitter clone, there are just three models:

**User:** represents a user account and stores the username and password, an email address for generating avatars using *gravatar*, and a datetime field indicating when that account was created

**Relationship:** this is a "utility model" that contains two foreign-keys to the User model and represents "following".

**Message:** analagous to a tweet. this model stores the text content of the message, when it was created, and who posted it (foreign key to User).

If you like UML, this is basically what it looks like:

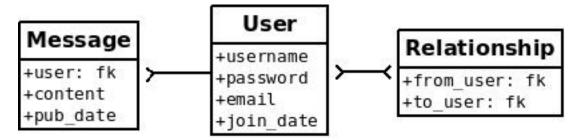

Here is what the code looks like:

```
database = SqliteDatabase(DATABASE)
# model definitions
class BaseModel(Model):
    class Meta:
        database = database
class User(BaseModel):
   username = CharField()
   password = CharField()
   email = CharField()
    join_date = DateTimeField()
   def following(self):
       return User.select().join(
           Relationship, on='to_user_id'
        ).where(from_user=self).order_by('username')
   def followers(self):
        return User.select().join(
            Relationship
        ).where(to_user=self).order_by('username')
    def is_following(self, user):
        return Relationship.select().where(
            from_user=self,
            to_user=user
        ).count() > 0
   def gravatar_url(self, size=80):
        return 'http://www.gravatar.com/avatar/%s?d=identicon&s=%d' %
            (md5(self.email.strip().lower().encode('utf-8')).hexdigest(), size)
class Relationship(BaseModel):
   from_user = ForeignKeyField(User, related_name='relationships')
    to_user = ForeignKeyField(User, related_name='related_to')
class Message(BaseModel):
   user = ForeignKeyField(User)
   content = TextField()
   pub_date = DateTimeField()
```

peewee supports a handful of field types which map to different column types in sqlite. Conversion between python and the database is handled transparently, including the proper handling of None/NULL.

1.4. Example app 15

**Note:** You might have noticed that we created a BaseModel which sets the database, and then all the other models extend the BaseModel. This is a good way to make sure all your models are talking to the right database.

#### Creating the initial tables

In order to start using the models, its necessary to create the tables. This is a one-time operation and can be done quickly using the interactive interpreter.

Open a python shell in the directory alongside the example app and execute the following:

```
>>> from app import *
>>> create_tables()
```

The create\_tables() method is defined in the app module and looks like this:

```
def create_tables():
    User.create_table()
    Relationship.create_table()
    Message.create_table()
```

Every model has a <code>create\_table()</code> classmethod which runs a <code>CREATE TABLE</code> statement in the database. Usually this is something you'll only do once, whenever a new model is added.

**Note:** Adding fields after the table has been created will required you to either drop the table and re-create it or manually add the columns using ALTER TABLE.

**Note:** If you want, you can use instead write User.create\_table(True) and it will fail silently if the table already exists.

#### Connecting to the database

You may have noticed in the above model code that there is a class defined on the base model named Meta that sets the database attribute. peewee allows every model to specify which database it uses, defaulting to "peewee.db". Since you probably want a bit more control, you can instantiate your own database and point your models at it. This is a peewee idiom:

```
# config
DATABASE = 'tweepee.db'
# ... more config here, omitted

database = SqliteDatabase(DATABASE) # tell our models to use "tweepee.db"
```

Because sqlite likes to have a separate connection per-thread, we will tell flask that during the request/response cycle we need to create a connection to the database. Flask provides some handy decorators to make this a snap:

```
@app.before_request
def before_request():
    g.db = database
    g.db.connect()
```

```
@app.after_request
def after_request(response):
    g.db.close()
    return response
```

**Note:** We're storing the db on the magical variable g - that's a flask-ism and can be ignored as an implementation detail. The meat of this code is in the idea that we connect to our db every request and close that connection every response. Django does the exact same thing.

#### **Doing queries**

In the User model there are a few instance methods that encapsulate some user-specific functionality, i.e.

- following(): who is this user following?
- followers (): who is following this user?

These methods are rather similar in their implementation but with one key difference:

```
def following(self):
    return User.select().join(
        Relationship, on='to_user_id'
    ).where(from_user=self).order_by('username')

def followers(self):
    return User.select().join(
        Relationship
    ).where(to_user=self).order_by('username')
```

Specifying the foreign key manually instructs peewee to join on the to\_user\_id field. The queries end up looking like:

```
# following:
SELECT t1.*
FROM user AS t1
INNER JOIN relationship AS t2
    ON t1.id = t2.to_user_id # <-- joining on to_user_id
WHERE t2.from_user_id = ?
ORDER BY username ASC

# followers
SELECT t1.*
FROM user AS t1
INNER JOIN relationship AS t2
    ON t1.id = t2.from_user_id # <-- joining on from_user_id
WHERE t2.to_user_id = ?
ORDER BY username ASC</pre>
```

# **Creating new objects**

So what happens when a new user wants to join the site? Looking at the business end of the join() view, we can that it does a quick check to see if the username is taken, and if not executes a create().

1.4. Example app 17

```
try:
    user = User.get(username=request.form['username'])
    flash('That username is already taken')
except User.DoesNotExist:
    user = User.create(
        username=request.form['username'],
        password=md5(request.form['password']).hexdigest(),
        email=request.form['email'],
        join_date=datetime.datetime.now()
)
```

Much like the <code>create()</code> method, all models come with a built-in method called <code>get\_or\_create()</code> which is used when one user follows another:

```
Relationship.get_or_create(
   from_user=session['user'], # <-- the logged-in user
   to_user=user, # <-- the user they want to follow
)</pre>
```

#### **Doing subqueries**

If you are logged-in and visit the twitter homepage, you will see tweets from the users that you follow. In order to implement this, it is necessary to do a subquery:

```
# python code
qr = Message.select().where(user__in=some_user.following())
```

Results in the following SQL query:

```
SELECT *
FROM message
WHERE user_id IN (
    SELECT t1.id
    FROM user AS t1
    INNER JOIN relationship AS t2
        ON t1.id = t2.to_user_id
    WHERE t2.from_user_id = ?
    ORDER BY username ASC
)
```

peewee supports doing subqueries on any ForeignKeyField or PrimaryKeyField.

#### What else is of interest here?

There are a couple other neat things going on in the example app that are worth mentioning briefly.

• Support for paginating lists of results is implemented in a simple function called object\_list (after it's corollary in Django). This function is used by all the views that return lists of objects.

```
def object_list(template_name, qr, var_name='object_list', **kwargs):
    kwargs.update(
        page=int(request.args.get('page', 1)),
        pages=qr.count() / 20 + 1
    )
```

```
kwargs[var_name] = qr.paginate(kwargs['page'])
return render_template(template_name, **kwargs)
```

• Simple authentication system with a login\_required decorator. The first function simply adds user data into the current session when a user successfully logs in. The decorator login\_required can be used to wrap view functions, checking for whether the session is authenticated and if not redirecting to the login page.

```
def auth_user(user):
    session['logged_in'] = True
    session['user'] = user
    session['username'] = user.username
    flash('You are logged in as %s' % (user.username))

def login_required(f):
    @wraps(f)
    def inner(*args, **kwargs):
        if not session.get('logged_in'):
            return redirect(url_for('login'))
        return f(*args, **kwargs)
    return inner
```

Return a 404 response instead of throwing exceptions when an object is not found in the database.

```
def get_object_or_404(model, **kwargs):
    try:
        return model.get(**kwargs)
    except model.DoesNotExist:
        abort(404)
```

**Note:** Like these snippets and interested in more? Check out flask-peewee - a flask plugin that provides a django-like Admin interface, RESTful API, Authentication and more for your peewee models.

# Model API (smells like django)

Models and their fields map directly to database tables and columns. Consider the following:

```
from peewee import *

db = SqliteDatabase('test.db')

# create a base model class that our application's models will extend
class BaseModel(Model):
    class Meta:
        database = db

class Blog(BaseModel):
    name = CharField() # <-- VARCHAR

class Entry(BaseModel):
    headline = CharField() # <-- TEXT</pre>
```

```
pub_date = DateTimeField() # <-- DATETIME
blog = ForeignKeyField() # <-- INTEGER referencing the Blog table</pre>
```

This is a typical example of how to specify models with peewee. There are several things going on:

1. Create an instance of a Database

```
db = SqliteDatabase('test.db')
```

This establishes an object, db, which is used by the models to connect to and query the database. There can be multiple database instances per application, but, as I hope is obvious, ForeignKeyField related models must be on the same database.

2. Create a base model class which specifies our database

```
class BaseModel(Model):
    class Meta:
        database = db
```

Model configuration is kept namespaced in a special class called Meta – this convention is borrowed from Django, which does the same thing. Meta configuration is passed on to subclasses, so this code basically allows all our project's models to connect to our database.

3. Declare a model or two

```
class Blog(BaseModel):
   name = CharField()
```

Model definition is pretty similar to django or sqlalchemy – you basically define a class which represents a single table in the database, then its attributes (which are subclasses of Field) represent columns.

Models provide methods for creating/reading/updating/deleting rows in the database.

# Creating tables

In order to start using these models, its necessary to open a connection to the database and create the tables first:

```
# connect to our database
db.connect()

# create the tables
Blog.create_table()
Entry.create_table()
```

**Note:** Strictly speaking, the explicit call to <code>connect()</code> is not necessary, but it is good practice to be explicit about when you are opening and closing connections.

#### **Model instances**

Assuming you've created the tables and connected to the database, you are now free to create models and execute queries.

Creating models in the interactive interpreter is a snap.

1. Use the Model.create() classmethod:

```
>>> blog = Blog.create(name='Funny pictures of animals blog')
>>> entry = Entry.create(
... headline='maru the kitty',
... content='http://www.youtube.com/watch?v=xdhLQCYQ-nQ',
... pub_date=datetime.datetime.now(),
... blog=blog
...)
>>> entry.blog.name
'Funny pictures of animals blog'
```

2. Build up the instance programmatically:

```
>>> blog = Blog()
>>> blog.name = 'Another sweet blog'
>>> blog.save()
```

## Traversing foriegn keys

As you can see from above, the foreign key from Entry to Blog can be traversed automatically:

```
>>> entry.blog.name
'Funny pictures of animals blog'
```

The reverse is also true, we can iterate a Blog objects associated Entries:

```
>>> for entry in blog.entry_set:
... print entry.headline
...
maru the kitty
```

Under the hood, the entry\_set attribute is just a SelectQuery:

```
>>> blog.entry_set
<peewee.SelectQuery object at 0x151f510>
>>> blog.entry_set.sql()
('SELECT * FROM entry WHERE blog_id = ?', [1])
```

# **Model options**

In order not to pollute the model namespace, model-specific configuration is placed in a special class called Meta, which is a convention borrowed from the django framework:

```
from peewee import *

custom_db = SqliteDatabase('custom.db')

class CustomModel(Model):
    class Meta:
        database = custom_db
```

This instructs peewee that whenever a query is executed on CustomModel to use the custom database.

**Note:** Take a look at *the sample models* - you will notice that we created a BaseModel that defined the database, and then extended. This is the preferred way to define a database and create models.

There are several options you can specify as Meta attributes:

- database: specifies a Database instance to use with this model
- db\_table: the name of the database table this model maps to
- ordering: a sequence of columns to use as the default ordering for this model
- pk\_sequence: name of sequence to create for the primary key (peewee will autogenerate one if not provided and the backend supports sequences).

Example of ordering:

```
class Entry(Model):
    title = CharField()
    body = TextField()
    created = DateTimeField()

class Meta:
    # order by created date descending, then title ascending
    ordering = (('created', 'desc'), 'title')
```

**Note:** These options are "inheritable", which means that you can define a database adapter on one model, then subclass that model and the child models will use that database.

```
my_db = PostgresqlDatabase('my_db')

class BaseModel(Model):
    class Meta:
        database = my_db

class SomeModel(BaseModel):
    field1 = CharField()

    class Meta:
        ordering = ('field1',)
        # no need to define database again since it will be inherited from
        # the BaseModel
```

#### **Model methods**

#### class Model

```
save()
```

Save the given instance, creating or updating depending on whether it has a primary key. example:

```
>>> some_obj.title = 'new title' # <-- does not touch the database
>>> some_obj.save() # <-- change is persisted to the db
```

#### classmethod create (\*\*attributes)

Parameters attributes - key/value pairs of model attributes

Create an instance of the Model with the given attributes set.

example:

```
>>> user = User.create(username='admin', password='test')
```

#### delete\_instance()

Delete the given instance

example:

```
>>> some_obj.delete_instance() # <-- it is gone forever
```

#### classmethod filter (\*args, \*\*kwargs)

#### **Parameters**

- args a list of Q or Node objects
- **kwargs** a mapping of column + lookup to value, e.g. "age\_gt=55"

Return type SelectQuery with appropriate WHERE clauses

Provides a django-like syntax for building a query. The key difference between filter() and SelectQuery.where() is that filter() supports traversing joins using django's "double-underscore" syntax:

```
>>> sq = Entry.filter(blog__title='Some Blog')
```

This method is chainable:

```
>>> base_q = User.filter(active=True)
>>> some_user = base_q.filter(username='charlie')
```

#### classmethod get (\*args, \*\*kwargs)

### **Parameters**

- args a list of Q or Node objects
- **kwargs** a mapping of column + lookup to value, e.g. "age\_\_gt=55"

**Return type** *Model* instance or raises DoesNotExist exception

Get a single row from the database that matches the given query. Raises a <model-class>. DoesNotExist if no rows are returned:

```
>>> user = User.get(username=username, password=password)
```

This method is also expose via the SelectQuery:

```
>>> active = User.select().where(active=True)
>>> try:
...     user = active.get(username=username, password=password)
... except User.DoesNotExist:
...     user = None
```

```
classmethod get_or_create (**attributes)
```

Parameters attributes – key/value pairs of model attributes

Return type a Model instance

Get the instance with the given attributes set. If the instance does not exist it will be created.

example:

```
>>> CachedObj.get_or_create(key=key, val=some_val)
```

classmethod select (query=None)

**Return type** a *SelectQuery* for the given Model

example:

```
>>> User.select().where(active=True).order_by('username')
```

classmethod update (\*\*query)

Return type an UpdateQuery for the given Model

example:

```
>>> q = User.update(active=False).where(registration_expired=True)
>>> q.sql()
('UPDATE user SET active=? WHERE registration_expired = ?', [0, 1])
>>> q.execute() # <-- execute it</pre>
```

classmethod delete (\*\*query)

Return type a DeleteQuery for the given Model

example:

```
>>> q = User.delete().where(active=False)
>>> q.sql()
('DELETE FROM user WHERE active = ?', [0])
>>> q.execute() # <-- execute it</pre>
```

**Warning:** Assume you have a model instance — calling model\_instance.delete() does not delete it.

classmethod insert (\*\*query)

Return type an InsertQuery for the given Model

example:

 ${\bf classmethod\ create\_table\ } ([\mathit{fail\_silently=False}\ ])$ 

**Parameters** fail\_silently - If set to True, the method will check for the existence of the table before attempting to create.

Create the table for the given model.

example:

```
>>> database.connect()
>>> SomeModel.create_table() # <-- creates the table for SomeModel
```

```
classmethod drop_table ([fail_silently=False])
```

**Parameters fail\_silently** – If set to True, the query will check for the existence of the table before attempting to remove.

Drop the table for the given model.

Note: Cascading deletes are not handled by this method, nor is the removal of any constraints.

```
classmethod table_exists()
```

**Return type** Boolean whether the table for this model exists in the database

# **Fields**

The Field class is used to describe the mapping of Model attributes to database columns. Each field type has a corresponding SQL storage class (i.e. varchar, int), and conversion between python data types and underlying storage is handled transparently.

When creating a Model class, fields are defined as class-level attributes. This should look familiar to users of the django framework. Here's an example:

```
from peewee import *

class User(Model):
    username = CharField()
    join_date = DateTimeField()
    about_me = TextField()
```

There is one special type of field, ForeignKeyField, which allows you to expose foreign-key relationships between models in an intuitive way:

```
class Message(Model):
    user = ForeignKeyField(User, related_name='messages')
    body = TextField()
    send_date = DateTimeField()
```

This allows you to write code like the following:

```
>>> print some_message.user.username
Some User

>>> for message in some_user.messages:
... print message.body
some message
another message
yet another message
```

1.6. Fields 25

# Field types table

Parameters accepted by all field types and their default values:

- null = False boolean indicating whether null values are allowed to be stored
- db\_index = False boolean indicating whether to create an index on this column
- unique = False boolean indicating whether to create a unique index on this column
- verbose\_name = None string representing the "user-friendly" name of this field
- help\_text = None string representing any helpful text for this field
- db\_column = None string representing the underlying column to use if different, useful for legacy databases

| Field Type      | Sqlite   | Postgresql       | MySQL            |
|-----------------|----------|------------------|------------------|
| CharField       | varchar  | varchar          | varchar          |
| TextField       | text     | text             | longtext         |
| DateTimeField   | datetime | timestamp        | datetime         |
| IntegerField    | integer  | integer          | integer          |
| BooleanField    | smallint | boolean          | bool             |
| FloatField      | real     | real             | real             |
| DoubleField     | real     | double precision | double precision |
| BigIntegerField | integer  | bigint           | bigint           |
| DecimalField    | decimal  | numeric          | numeric          |
| PrimaryKeyField | integer  | serial           | integer          |
| ForeignKeyField | integer  | integer          | integer          |
| DateField       | date     | date             | date             |
| TimeField       | time     | time             | time             |

#### Some fields take special parameters...

| Field type      | Special Parameters               |  |  |
|-----------------|----------------------------------|--|--|
| CharField       | max_length                       |  |  |
| DecimalField    | max_digits,decimal_places        |  |  |
| ForeignKeyField | to, related_name, cascade, extra |  |  |

# Self-referential Foreign Keys

Since the class is not available at the time the field is declared, when creating a self-referential foreign key pass in 'self' as the "to" relation:

```
class Category(Model):
   name = CharField()
   parent = ForeignKeyField('self', related_name='children', null=True)
```

# **Implementing Many to Many**

Peewee does not provide a "field" for many to many relationships the way that django does – this is because the "field" really is hiding an intermediary table. To implement many-to-many with peewee, you will therefore create the intermediary table yourself and query through it:

```
class Student (Model):
    name = CharField()

class Course(Model):
    name = CharField()

class StudentCourse(Model):
    student = ForeignKeyField(Student)
    course = ForeignKeyField(Course)
```

To query, let's say we want to find students who are enrolled in math class:

```
for student in Student.select().join(StudentCourse).join(Course).where(name='math'):
    print student.name
```

You could also express this as:

```
for student in Student.filter(studentcourse_set__course__name='math'):
    print student.name
```

To query what classes a given student is enrolled in:

```
for course in Course.select().join(StudentCourse).join(Student).where(name='da vinci
→'):
    print course.name

# or, similarly
for course in Course.filter(studentcourse_set__student__name='da vinci'):
    print course.name
```

#### Field class API

#### class Field

The base class from which all other field types extend.

```
__init__ (null=False, db_index=False, unique=False, verbose_name=None, help_text=None, *args, **kwargs)
```

#### **Parameters**

- null this column can accept None or NULL values
- **db\_index** create an index for this column when creating the table
- unique create a unique index for this column when creating the table
- verbose\_name specify a "verbose name" for this field, useful for metadata purposes
- help\_text specify some instruction text for the usage/meaning of this field

db\_value(value)

**Parameters value** – python data type to prep for storage in the database

1.6. Fields 27

```
Return type converted python datatype
```

```
python_value(value)
```

Parameters value – data coming from the backend storage

Return type python data type

lookup\_value (lookup\_type, value)

#### **Parameters**

- lookup\_type a peewee lookup type, such as 'eq' or 'contains'
- value a python data type

Return type data type converted for use when querying

#### class\_prepared()

Simple hook for Field classes to indicate when the Model class the field exists on has been created.

#### class CharField

Stores: small strings (0-255 bytes)

#### class TextField

Stores: arbitrarily large strings

#### class DateTimeField

Stores: python datetime.datetime instances

#### class DateField

Stores: python datetime.date instances

#### class TimeField

Stores: python datetime.time instances

#### class IntegerField

Stores: integers

#### class BooleanField

Stores: True / False

#### class FloatField

Stores: floating-point numbers

#### class DecimalField

Stores: decimal numbers

#### class PrimaryKeyField

Stores: auto-incrementing integer fields suitable for use as primary key

#### class ForeignKeyField

Stores: relationship to another model

```
__init__ (to[, related_name=None[, ...]])
```

#### **Parameters**

- to related Model class or the string 'self' if declaring a self-referential foreign key
- related\_name attribute to expose on related model

```
class Blog(Model):
   name = CharField()

class Entry(Model):
```

```
blog = ForeignKeyField(Blog, related_name='entries')
    title = CharField()

# "blog" attribute
>>> some_entry.blog
<Blog: My Awesome Blog>

# "entries" related name attribute
>>> for entry in my_awesome_blog.entries:
... print entry.title
Some entry
Another entry
Yet another entry
```

# **Querying API**

# **Constructing queries**

Queries in peewee are constructed one piece at a time.

The "pieces" of a peewee query are generally representative of clauses you might find in a SQL query. Most methods are chainable, so you build your query up one clause at a time. This way, rather complex queries are possible.

Here is a barebones select query:

```
>>> user_q = User.select() # <-- query is not executed
>>> user_q
<peewee.SelectQuery object at 0x7f6b0810c610>
>>> [u.username for u in user_q] # <-- query is evaluated here
[u'admin', u'staff', u'editor']</pre>
```

We can build up the query by adding some clauses to it:

```
>>> user_q = user_q.where(username__in=['admin', 'editor'])
>>> user_q = user_q.order_by(('username', 'desc'))
>>> [u.username for u in user_q] # <-- query is re-evaluated here
[u'editor', u'admin']</pre>
```

#### Django-style queries

If you are already familiar with the Django ORM, you can construct SelectQuery instances using the familiar "double-underscore" syntax to generate the proper JOINs and WHERE clauses.

# Comparing the two methods of querying

#### Get active users:

```
User.select().where(active=True)
User.filter(active=True)
```

1.7. Querying API 29

Get users who are either staff or superusers:

```
User.select().where(Q(is_staff=True) | Q(is_superuser=True))
User.filter(Q(is_staff=True) | Q(is_superuser=True))
```

Get tweets by user named "charlie":

```
Tweet.select().join(User).where(username='charlie')
Tweet.filter(user__username='charlie')
```

Get tweets by staff or superusers (assumes FK relationship):

```
Tweet.select().join(User).where(
    Q(is_staff=True) | Q(is_superuser=True)
)
Tweet.filter(Q(user__is_staff=True) | Q(user__is_superuser=True))
```

#### Where clause

All queries except *InsertQuery* support the where() method. If you are familiar with Django's ORM, it is analagous to the filter() method.

```
>>> User.select().where(is_staff=True).sql()
('SELECT * FROM user WHERE is_staff = ?', [1])
```

**Note:** User.select() is equivalent to SelectQuery(User).

The where () method acts on the Model that is the current "query context". This is either:

- the model the query class was initialized with
- the model most recently JOINed on

Here is an example using JOINs:

```
>>> User.select().where(is_staff=True).join(Blog).where(status=LIVE)
```

This query grabs all staff users who have a blog that is "LIVE". This does the opposite, grabs all the blogs that are live whose author is a staffer:

```
>>> Blog.select().where(status=LIVE).join(User).where(is_staff=True)
```

**Note:** to join () from one model to another there must be a ForeignKeyField linking the two.

Another way to write the above query would be:

```
>>> Blog.select().where(
... status=LIVE,
... user__in=User.select().where(is_staff=True)
...)
```

The above bears a little bit of explanation. First off the SQL generated will not perform any explicit JOIN - it will rather use a subquery in the WHERE clause:

```
# using subqueries
SELECT * FROM blog
WHERE (
    status = ? AND
    user_id IN (
        SELECT t1.id FROM user AS t1 WHERE t1.is_staff = ?
    )
)
```

And here it is using joins:

```
# using joins
SELECT t1.* FROM blog AS t1
INNER JOIN user AS t2
   ON t1.user_id = t2.id
WHERE
   t1.status = ? AND
   t2.is_staff = ?
```

## Column lookups

The other bit that's unique about the query is that it specifies "user\_\_in". Users familiar with Django will recognize this syntax - lookups other than "=" are signified by a double-underscore followed by the lookup type. The following lookup types are available in peewee:

```
__eq: x = y, the default
__lt: x < y
__lte: x <= y
__gt: x > y
__gte: x >= y
__ne: x != y
__is: x IS y, used for testing against NULL values
__contains: case-sensitive check for substring
__icontains: case-insensitive check for substring
__in: x IN y, where y is either a list of values or a SelectQuery
```

# Performing advanced queries

As you may have noticed, all the examples up to now have shown queries that combine multiple clauses with "AND". Taking another page from Django's ORM, peewee allows the creation of arbitrarily complex queries using a special notation called Q objects.

```
>>> sq = User.select().where(Q(is_staff=True) | Q(is_superuser=True))
>>> print sq.sql()[0]
SELECT * FROM user WHERE (is_staff = ? OR is_superuser = ?)
```

1.7. Querying API 31

Q objects can be combined using the bitwise "or" and "and" operators. In order to negate a Q object, use the bitwise "invert" operator:

```
>>> staff_users = User.select().where(is_staff=True)
>>> Blog.select().where(~Q(user__in=staff_users))
```

This query generates the following SQL:

```
SELECT * FROM blog
WHERE
    NOT user_id IN (
        SELECT t1.id FROM user AS t1 WHERE t1.is_staff = ?
    )
```

Rather complex lookups are possible:

This query selects all staff or super users who joined after 2009 or before 2005.

**Note:** If you need more power, check out RawQuery

# Comparing against column data

32

Suppose you have a model that looks like the following:

```
class WorkerProfiles(Model):
    salary = IntegerField()
    desired = IntegerField()
```

What if we want to query WorkerProfiles to find all the rows where "salary" is greater than "desired" (maybe you want to find out who may be looking for a raise)?

To solve this problem, peewee borrows the notion of F objects from the django orm. An F object allows you to query against arbitrary data present in another column:

```
WorkerProfile.select().where(salary__gt=F('desired'))
```

That's it. If the other column exists on a model that is accessed via a JOIN, you will need to specify that model as the second argument to the F object. Let's supposed that the "desired" salary exists on a separate model:

```
WorkerProfile.select().join(Desired).where(desired_salary__lt=F('salary',_

→WorkerProfile))
```

## **Atomic updates**

The F object also works for updating data. Suppose you cache counts of tweets for every user in a special table to avoid an expensive COUNT() query. You want to update the cache table every time a user tweets, but do so atomically:

```
cache_row = CacheCount.get(user=some_user)
update_query = cache_row.update(tweet_count=F('tweet_count') + 1)
update_query.execute()
```

## **Aggregating records**

Suppose you have some blogs and want to get a list of them along with the count of entries in each. First I will show you the shortcut:

```
query = Blog.select().annotate(Entry)
```

This is equivalent to the following:

```
query = Blog.select({
    Blog: ['*'],
    Entry: [Count('id')],
}).group_by(Blog).join(Entry)
```

The resulting query will return Blog objects with all their normal attributes plus an additional attribute 'count' which will contain the number of entries. By default it uses an inner join if the foreign key is not nullable, which means blogs without entries won't appear in the list. To remedy this, manually specify the type of join to include blogs with 0 entries:

```
query = Blog.select().join(Entry, 'left outer').annotate(Entry)
```

You can also specify a custom aggregator:

```
query = Blog.select().annotate(Entry, peewee.Max('pub_date', 'max_pub_date'))
```

Conversely, sometimes you want to perform an aggregate query that returns a scalar value, like the "max id". Queries like this can be executed by using the <code>aggregate()</code> method:

```
max_id = Blog.select().aggregate(Max('id'))
```

## SQL Functions, "Raw expressions" and the R() object

If you've been reading in order, you will have already seen the Q and F objects. The R object is the final query helper and its purpose is to allow you to express arbitrary expressions as part of your structured query without having to result to using a RawQuery.

Selecting users whose username begins with "a":

```
... print user.first_letter, user.username
a alpha
A Alton
```

This same functionality could be easily exposed as part of the where clause, the only difference being that the first letter is not selected and therefore not an attribute of the model instance:

```
a_users = User.filter(R('LOWER(SUBSTR(username, 1, 1)) = %s', 'a'))
```

We can query for multiple values using R objects, for example selecting users whose usernames begin with a range of letters "b" through "d":

```
letters = ('b', 'c', 'd')
bcd_users = User.filter(R('LOWER(SUBSTR(username, 1, 1)) IN (%s, %s, %s)', *letters))
```

We can write subqueries as part of a SelectQuery, for example counting the number of entries on a blog:

It is also possible to use subqueries as part of a where clause, for example finding blogs that have no entries:

```
no_entry_query = R('NOT EXISTS (SELECT * FROM entry WHERE entry.blog_id=blog.id)')
blogs = Blog.filter(no_entry_query)

for blog in blogs:
    print blog.title, ' has no entries'
```

## Saving Queries by Selecting Related Models

Returning to my favorite models, Blog and Entry, between which there is a ForeignKeyField, a common pattern might be to display a list of the latest 10 entries with some info about the blog they're on as well. We can do this pretty easily:

```
for entry in Entry.select().order_by(('pub_date', 'desc')).limit(10):
    print '%s, posted on %s' % (entry.title, entry.blog.title)
```

Looking at the query log, though, this will cause 11 queries:

- 1 query for the entries
- 1 query for every related blog (10 total)

This can be optimized into one query very easily, though:

```
entries = Entry.select({
    Entry: ['*'],
    Blog: ['*'],
}).order_by(('pub_date', 'desc')).join(Blog)

for entry in entries.limit(10):
    print '%s, posted on %s' % (entry.title, entry.blog.title)
```

Will cause only one query that looks something like this:

```
SELECT t1.pk, t1.title, t1.content, t1.pub_date, t1.blog_id, t2.id, t2.title
FROM entry AS t1
INNER JOIN blog AS t2
   ON t1.blog_id = t2.id
ORDER BY t1.pub_date desc
LIMIT 10
```

peewee will handle constructing the objects and you can access them as you would normally.

**Note:** Note in the above example the call to . join (Blog)

This works for following objects "up" the chain, i.e. following foreign key relationships. The reverse is not true, however – you cannot issue a single query and get all related sub-objects, i.e. list blogs and prefetch all related entries. This *can* be done by fetching all entries (with related blog data), then reconstructing the blogs in python, but is not provided as part of peewee. For a detailed discussion of working around this, see the discussion here.

## Speeding up simple select queries

Simple select queries can get a performance boost (especially when iterating over large result sets) by calling naive(). This method simply patches all attributes directly from the cursor onto the model. For simple queries this should have no noticeable impact. The main difference is when multiple tables are queried, as in the previous example:

```
# above example
entries = Entry.select({
    Entry: ['*'],
    Blog: ['*'],
}).order_by(('pub_date', 'desc')).join(Blog)

for entry in entries.limit(10):
    print '%s, posted on %s' % (entry.title, entry.blog.title)
```

And here is how you would do the same if using a naive query:

```
# very similar query to the above -- main difference is we're
# aliasing the blog title to "blog_title"
entries = Entry.select({
    Entry: ['*'],
    Blog: [('title', 'blog_title')],
}).order_by(('pub_date', 'desc')).join(Blog)
entries = entries.naive()

# now instead of calling "entry.blog.title" the blog's title
# is exposed directly on the entry model as "blog_title" and
# no blog instance is created
for entry in entries.limit(10):
    print '%s, posted on %s' % (entry.title, entry.blog_title)
```

## **Query evaluation**

In order to execute a query, it is *always* necessary to call the execute() method.

To get a better idea of how querying works let's look at some example queries and their return values:

```
>>> dq = User.delete().where(active=False) # <-- returns a DeleteQuery
>>> dq
<peewee.DeleteQuery object at 0x7fc866ada4d0>
>>> dq.execute() # <-- executes the query and returns number of rows deleted
>>> uq = User.update(active=True).where(id__gt=3) # <-- returns an UpdateQuery
>>> uq
<peewee.UpdateQuery object at 0x7fc865beff50>
>>> uq.execute() # <-- executes the query and returns number of rows updated
>>> iq = User.insert(username='new user') # <-- returns an InsertQuery
<peewee.InsertQuery object at 0x7fc865beff10>
>>> iq.execute() # <-- executes query and returns the new row's PK
>>> sq = User.select().where(active=True) # <-- returns a SelectQuery
>>> sq
<peewee.SelectQuery object at 0x7fc865b7a510>
>>> qr = sq.execute() # <-- executes query and returns a QueryResultWrapper
<peewee.QueryResultWrapper object at 0x7fc865b7a6d0>
>>> [u.id for u in qr]
[1, 2, 3, 4, 7, 8]
>>> [u.id for u in qr] # <-- re-iterating over qr does not re-execute query
[1, 2, 3, 4, 7, 8]
>>> [u.id for u in sq] # <-- as a shortcut, you can iterate directly over
                           a SelectQuery (which uses a QueryResultWrapper
>>>
                       #
                       #
                            behind-the-scenes)
>>>
[1, 2, 3, 4, 7, 8]
```

**Note:** Iterating over a *SelectQuery* will cause it to be evaluated, but iterating over it multiple times will not result in the query being executed again.

## QueryResultWrapper

As I hope the previous bit showed, Delete, Insert and Update queries are all pretty straightforward. Select queries are a little bit tricky in that they return a special object called a QueryResultWrapper. The sole purpose of this class is to allow the results of a query to be iterated over efficiently. In general it should not need to be dealt with explicitly.

The preferred method of iterating over a result set is to iterate directly over the <code>SelectQuery</code>, allowing it to manage the <code>QueryResultWrapper</code> internally.

## SelectQuery

## class SelectQuery

By far the most complex of the 4 query classes available in peewee. It supports JOIN operations on other tables,

aggregation via GROUP BY and HAVING clauses, ordering via ORDER BY, and can be iterated and sliced to return only a subset of results.

```
__init__(model, query=None)
```

#### **Parameters**

- model a Model class to perform query on
- query either a dictionary, keyed by model with a list of columns, or a string of columns

If no query is provided, it will default to '\*'. this parameter can be either a dictionary or a string:

## filter(\*args, \*\*kwargs)

## **Parameters**

- args a list of Q or Node objects
- **kwargs** a mapping of column + lookup to value, e.g. "age\_gt=55"

Return type a SelectQuery instance

Provides a django-like syntax for building a query. The key difference between filter() and where() is that filter supports traversing joins using django's "double-underscore" syntax:

```
>>> sq = SelectQuery(Entry).filter(blog__title='Some Blog')
```

This method is chainable:

```
>>> base_q = User.filter(active=True)
>>> some_user = base_q.filter(username='charlie')
```

get (\*args, \*\*kwargs)

## **Parameters**

- args a list of Q or Node objects
- kwargs a mapping of column + lookup to value, e.g. "age\_\_gt=55"

**Return type** *Model* instance or raises DoesNotExist exception

Get a single row from the database that matches the given query. Raises a <model-class>. DoesNotExist if no rows are returned:

This method is also exposed via the Model api:

```
>>> user = User.get(username=username, password=password)
```

where (\*args, \*\*kwargs)

## **Parameters**

- args a list of Q or Node objects
- **kwargs** a mapping of column + lookup to value, e.g. "age\_\_gt=55"

Return type a SelectQuery instance

Calling where () will act on the model that is currently the query context. Unlike filter(), only columns from the current query context are exposed:

**Note:** where () calls are chainable

join (model, join\_type=None, on=None, alias=None)

## **Parameters**

- model the model to join on. there must be a ForeignKeyField between the current query context and the model passed in.
- join\_type allows the type of JOIN used to be specified explicitly
- on if multiple foreign keys exist between two models, this parameter is a string containing the name of the ForeignKeyField to join on.
- alias if provided, will be the name used to alias columns from this table in query

**Return type** a SelectQuery instance

Generate a JOIN clause from the current query context to the model passed in, and establishes model as the new query context.

naive()

## Return type SelectQuery

indicates that this query should only attempt to reconstruct a single model instance for every row returned by the cursor. if multiple tables were queried, the columns returned are patched directly onto the single model instance. **Note:** this can provide a significant speed improvement when doing simple iteration over a large result set.

switch (model)

**Parameters model** – model to switch the guery context to.

Return type a SelectQuery instance

Switches the query context to the given model. Raises an exception if the model has not been selected or joined on previously.

```
>>> sq = SelectQuery(Blog).join(Entry).switch(Blog).where(title='Some Blog')
```

count()

**Return type** an integer representing the number of rows in the current query

```
>>> sq = SelectQuery(Blog)
>>> sq.count()
45 # <-- number of blogs
>>> sq.where(status=DELETED)
>>> sq.count()
3 # <-- number of blogs that are marked as deleted</pre>
```

exists()

**Return type** boolean whether the current query will return any rows. uses an optimized lookup, so use this rather than qet ().

```
>>> sq = User.select().where(active=True)
>>> if sq.where(username=username, password=password).exists():
... authenticated = True
```

annotate (related\_model, aggregation=None)

#### **Parameters**

- related\_model related Model on which to perform aggregation, must be linked by ForeignKeyField.
- aggregation the type of aggregation to use, e.g. Max('pub\_date', 'max\_pub')

Return type SelectQuery

Annotate a query with an aggregation performed on a related model, for example, "get a list of blogs with the number of entries on each":

```
>>> Blog.select().annotate(Entry)
```

if aggregation is None, it will default to Count (related\_model, 'count'), but can be anything:

```
>>> blog_with_latest = Blog.select().annotate(Entry, Max('pub_date', 'max_pub \( \cdot '))
```

**Note:** If the ForeignKeyField is nullable, then a LEFT OUTER join will be used, otherwise the join is an INNER join. If an INNER join is used, in the above example blogs with no entries would not be returned. To avoid this, you can explicitly join before calling annotate ():

```
>>> Blog.select().join(Entry, 'left outer').annotate(Entry)
```

## aggregate (aggregation)

Parameters aggregation — a function specifying what aggregation to perform, for example Max('id'). This can be a 3-tuple if you would like to perform a custom aggregation: ("Max", "id", "max\_id").

Method to look at an aggregate of rows using a given function and return a scalar value, such as the count of all rows or the average value of a particular column.

## group\_by (clause)

**Parameters** clause – either a single field name or a list of field names, in which case it takes its context from the current query\_context. it can *also* be a model class, in which case all that models fields will be included in the GROUP BY clause

Return type SelectQuery

## having(clause)

**Parameters** clause – Expression to use as the HAVING clause

Return type SelectQuery

```
>>> sq = Blog.select({
... Blog: ['*'],
... Entry: [Count('id', 'num_entries')]
... }).group_by('id').join(Entry).having('num_entries > 10')
```

## order\_by (\*clauses)

Parameters clauses - Expression(s) to use as the ORDER BY clause, see notes below

Return type SelectQuery

**Note:** Adds the provided clause (a field name or alias) to the query's ORDER BY clause. It can be either a single field name, in which case it will apply to the current query context, or a 2- or 3-tuple.

```
The 2-tuple can be either (Model, 'field_name') or ('field_name', 'ASC'/'DESC').

The 3-tuple is (Model, 'field_name', 'ASC'/'DESC').
```

If the field is not found on the model evaluated against, it will be treated as an alias.

## example:

```
>>> sq = Blog.select().order_by('title')
>>> sq = Blog.select({
... Blog: ['*'],
... Entry: [Max('pub_date', 'max_pub')]
... }).join(Entry).order_by(desc('max_pub'))
```

slightly more complex example:

```
>>> sq = Entry.select().join(Blog).order_by(
... (Blog, 'title'), # order by blog title ascending
... (Entry, 'pub_date', 'DESC'), # then order by entry pub date desc
...)
```

check out how the query context applies to ordering:

```
>>> blog_title = Blog.select().order_by('title').join(Entry)
>>> print blog_title.sql()[0]
SELECT t1.* FROM blog AS t1
INNER JOIN entry AS t2
    ON t1.id = t2.blog_id
ORDER BY t1.title
>>> entry_title = Blog.select().join(Entry).order_by('title')
>>> print entry_title.sql()[0]
SELECT t1.* FROM blog AS t1
INNER JOIN entry AS t2
    ON t1.id = t2.blog_id
ORDER BY t2.title # <-- note that it's using the title on Entry this time</pre>
```

paginate (page\_num, paginate\_by=20)

## **Parameters**

- page\_num a 1-based page number to use for paginating results
- paginate\_by number of results to return per-page

Return type SelectQuery

applies a LIMIT and OFFSET to the query.

```
>>> Blog.select().order_by('username').paginate(3, 20) # <-- get blogs 41-60
```

#### distinct()

## Return type SelectQuery

indicates that this query should only return distinct rows. results in a SELECT DISTINCT query.

execute()

## Return type QueryResultWrapper

Executes the query and returns a QueryResultWrapper for iterating over the result set. The results are managed internally by the query and whenever a clause is added that would possibly alter the result set, the query is marked for re-execution.

```
___iter__()
```

Executes the query:

```
>>> for user in User.select().where(active=True):
... print user.username
```

## **UpdateQuery**

## class UpdateQuery

Used for updating rows in the database.

```
__init__ (model, **kwargs)
```

#### **Parameters**

- model Model class on which to perform update
- kwargs mapping of field/value pairs containing columns and values to update

```
>>> uq = UpdateQuery(User, active=False).where(registration_expired=True)
>>> print uq.sql()
('UPDATE user SET active=? WHERE registration_expired = ?', [0, True])
```

```
>>> atomic_update = UpdateQuery(User, message_count=F('message_count') + 1).

where (id=3)
>>> print atomic_update.sql()
('UPDATE user SET message_count=(message_count + 1) WHERE id = ?', [3])
```

where (\*args, \*\*kwargs)

## **Parameters**

- args a list of Q or Node objects
- **kwargs** a mapping of column + lookup to value, e.g. "age\_\_gt=55"

Return type a UpdateQuery instance

**Note:** where () calls are chainable

## execute()

Return type Number of rows updated

Performs the query

## **DeleteQuery**

## class DeleteQuery

Deletes rows of the given model.

**Note:** It will *not* traverse foreign keys or ensure that constraints are obeyed, so use it with care.

```
___init___(model)
```

creates a DeleteQuery instance for the given model:

```
>>> dq = DeleteQuery(User).where(active=False)
>>> print dq.sql()
('DELETE FROM user WHERE active = ?', [0])
```

where (\*args, \*\*kwargs)

## **Parameters**

- args a list of Q or Node objects
- kwargs a mapping of column + lookup to value, e.g. "age\_\_gt=55"

Return type a DeleteQuery instance

**Note:** where () calls are chainable

## execute()

Return type Number of rows deleted

Performs the query

## **InsertQuery**

## class InsertQuery

Creates a new row for the given model.

```
__init__(model, **kwargs)
```

creates an InsertQuery instance for the given model where kwargs is a dictionary of field name to value:

```
>>> iq = InsertQuery(User, username='admin', password='test', active=True)
>>> print iq.sql()
('INSERT INTO user (username, password, active) VALUES (?, ?, ?)', ['admin', ..., 'test', 1])
```

execute()

Return type primary key of the new row

Performs the query

## RawQuery

## class RawQuery

Allows execution of an arbitrary SELECT query and returns instances of the model via a QueryResultsWrapper.

```
__init__ (model, query, *params)
```

creates a RawQuery instance for the given model which, when executed, will run the given query with the given parameters and return model instances:

```
>>> rq = RawQuery(User, 'SELECT * FROM users WHERE username = ?', 'admin')
>>> for obj in rq.execute():
... print obj
<User: admin>
```

execute()

**Return type** a QueryResultWrapper for iterating over the result set. The results are instances of the given model.

Performs the query

## **Databases**

Below the *Model* level, peewee uses an abstraction for representing the database. The *Database* is responsible for establishing and closing connections, making queries, and gathering information from the database.

The Database in turn uses another abstraction called an Adapter, which is backend-specific and encapsulates functionality specific to a given db driver. Since there is some difference in column types across database engines, this information also resides in the adapter. The adapter is responsible for smoothing out the quirks of each database driver to provide a consistent interface, for example sqlite uses the question-mark "?" character for parameter interpolation, while all the other backends use "%s".

**Note:** The internals of the <code>Database</code> and <code>BaseAdapter</code> will be of interest to anyone interested in adding support for another database driver.

## Database and its subclasses

#### class Database

A high-level api for working with the supported database engines. Database provides a wrapper around some of the functions performed by the Adapter, in addition providing support for:

```
•execution of SQL queries
```

•creating and dropping tables and indexes

```
__init__ (adapter, database[, threadlocals=False[, autocommit=True[, **connect_kwargs]]])
```

#### **Parameters**

- adapter an instance of a BaseAdapter subclass
- **database** the name of the database (or filename if using sqlite)
- threadlocals whether to store connections in a threadlocal
- autocommit automatically commit every query executed by calling execute()
- connect\_kwargs any arbitrary parameters to pass to the database driver when connecting

#### connect()

Establishes a connection to the database

**Note:** If you initialized with threadlocals=True, then this will store the connection inside a threadlocal, ensuring that connections are not shared across threads.

## close()

Closes the connection to the database (if one is open)

**Note:** If you initialized with threadlocals=True, only a connection local to the calling thread will be closed.

```
get_conn()
```

**Return type** a connection to the database, creates one if does not exist

```
get_cursor()
```

Return type a cursor for executing queries

```
set autocommit(autocommit)
```

**Parameters autocommit** – a boolean value indicating whether to turn on/off autocommit **for the current connection** 

```
get_autocommit()
```

Return type a boolean value indicating whether autocommit is on for the current connection execute(sql[,params=None])

## **Parameters**

- sql a string sql query
- params a list or tuple of parameters to interpolate

Note: You can configure whether queries will automatically commit by using the  $set\_autocommit$  () and  $Database.get\_autocommit$  () methods.

## commit()

Call commit () on the active connection, committing the current transaction

## rollback()

Call rollback () on the active connection, rolling back the current transaction

## commit\_on\_success (func)

Decorator that wraps the given function in a single transaction, which, upon success will be committed. If an error is raised inside the function, the transaction will be rolled back and the error will be re-raised.

Parameters func – function to decorate

```
@database.commit_on_success
def transfer_money(from_acct, to_acct, amt):
    from_acct.charge(amt)
    to_acct.pay(amt)
    return amt
```

## last\_insert\_id(cursor, model)

## **Parameters**

1.8. Databases 45

- **cursor** the database cursor used to perform the insert query
- model the model class that was just created

Return type the primary key of the most recently inserted instance

rows\_affected(cursor)

**Return type** number of rows affected by the last query

```
create_table (model_class[, safe=False])
```

#### **Parameters**

- model\_class Model class to create table for
- safe if True, query will add a IF NOT EXISTS clause

create\_index (model\_class, field\_name[, unique=False])

## **Parameters**

- model\_class Model table on which to create index
- **field\_name** name of field to create index on
- unique whether the index should enforce uniqueness

create\_foreign\_key (model\_class, field)

## **Parameters**

- model\_class Model table on which to create foreign key index / constraint
- **field** *Field* object

drop\_table (model\_class[, fail\_silently=False])

## **Parameters**

- model\_class Model table to drop
- fail\_silently if True, query will add a IF EXISTS clause

**Note:** Cascading drop tables are not supported at this time, so if a constraint exists that prevents a table being dropped, you will need to handle that in application logic.

create\_sequence (sequence\_name)

Parameters sequence\_name - name of sequence to create

**Note:** only works with database engines that support sequences

drop\_sequence (sequence\_name)

Parameters sequence\_name - name of sequence to drop

**Note:** only works with database engines that support sequences

get\_indexes\_for\_table(table)

Parameters table – the name of table to introspect

```
Return type a list of (index_name, is_unique) tuples
```

```
Warning: Not implemented – implementations exist in subclasses
```

```
get_tables()
```

**Return type** a list of table names in the database

**Warning:** Not implemented – implementations exist in subclasses

```
sequence_exists (sequence_name)
```

## Rtype boolean

## class SqliteDatabase (Database)

Database subclass that communicates to the "sqlite3" driver

## class MySQLDatabase (Database)

Database subclass that communicates to the "MySQLdb" driver

## class PostgresqlDatabase (Database)

Database subclass that communicates to the "psycopg2" driver

## BaseAdapter and its subclasses

## class BaseAdapter

The various subclasses of *BaseAdapter* provide a bridge between the high-level *Database* abstraction and the underlying python libraries like psycopg2. It also provides a way to unify the pythonic field types with the underlying column types used by the database engine.

The *BaseAdapter* provides two types of mappings: - mapping between filter operations and their database equivalents - mapping between basic field types and their database column types

The *BaseAdapter* also is the mechanism used by the *Database* class to: - handle connections with the database - extract information from the database cursor

```
operations = {'eq': '= %s'}
```

A mapping of query operation to SQL

## interpolation = '%s'

The string used by the driver to interpolate query parameters

## sequence\_support = False

Whether the given backend supports sequences

## reserved\_tables = []

Table names that are reserved by the backend – if encountered in the application a warning will be issued.

```
get_field_types()
```

```
Return type a dictionary mapping "user-friendly field type" to specific column type, e.g. {'string': 'VARCHAR', 'float': 'REAL', ... }
```

## get\_field\_type\_overrides()

**Return type** a dictionary similar to that returned by get\_field\_types().

Provides a mechanism to override any number of field types without having to override all of them.

1.8. Databases 47

connect (database, \*\*kwargs)

#### **Parameters**

- database string representing database name (or filename if using sqlite)
- kwargs any keyword arguments to pass along to the database driver when connecting

**Return type** a database connection

close(conn)

Parameters conn – a database connection

Close the given database connection

lookup\_cast (lookup, value)

## **Parameters**

- **lookup** a string representing the lookup type
- value a python value that will be passed in to the lookup

Return type a converted value appropriate for the given lookup

Used as a hook when a specific lookup requires altering the given value, like for example when performing a LIKE query you may need to insert wildcards.

last\_insert\_id(cursor, model)

Return type most recently inserted primary key

rows affected(cursor)

Return type number of rows affected by most recent query

class SqliteAdapter (BaseAdapter)

Subclass of BaseAdapter that works with the "sqlite3" driver

class MySQLAdapter (BaseAdapter)

Subclass of BaseAdapter that works with the "MySQLdb" driver

class PostgresqlAdapter (BaseAdapter)

Subclass of BaseAdapter that works with the "psycopg2" driver

# CHAPTER 2

## Indices and tables

- genindex
- modindex
- search

| Symbolsinit() (Database method), 44init() (DeleteQuery method), 43init() (Field method), 27init() (ForeignKeyField method), 28init() (InsertQuery method), 43init() (RawQuery method), 43init() (SelectQuery method), 37init() (UpdateQuery method), 42iter() (SelectQuery method), 42                                                                                                    | DateTimeField (built-in class), 28<br>db_value() (Field method), 27<br>DecimalField (built-in class), 28<br>delete() (Model class method), 24<br>delete_instance() (Model method), 23<br>DeleteQuery (built-in class), 42<br>distinct() (SelectQuery method), 41<br>drop_sequence() (Database method), 46<br>drop_table() (Database method), 46<br>drop_table() (Model class method), 25                                              |
|----------------------------------------------------------------------------------------------------|----------------------------------------------------------------------------------------------------|
| A aggregate() (SelectQuery method), 40 annotate() (SelectQuery method), 39  B BaseAdapter (built-in class), 47 BooleanField (built-in class), 28                                                                                                    | execute() (Database method), 45 execute() (DeleteQuery method), 43 execute() (InsertQuery method), 43 execute() (RawQuery method), 44 execute() (SelectQuery method), 41 execute() (UpdateQuery method), 42 exists() (SelectQuery method), 39                                                                                                    |
| CharField (built-in class), 28<br>class_prepared() (Field method), 28<br>close() (BaseAdapter method), 48<br>close() (Database method), 45<br>commit() (Database method), 45<br>commit_on_success() (Database method), 45                                                                                                    | Field (built-in class), 27<br>filter() (Model class method), 23<br>filter() (SelectQuery method), 37<br>FloatField (built-in class), 28<br>ForeignKeyField (built-in class), 28                                                                                                    |
| connect() (BaseAdapter method), 47 connect() (Database method), 44 count() (SelectQuery method), 39 create() (Model class method), 23 create_foreign_key() (Database method), 46 create_index() (Database method), 46 create_sequence() (Database method), 46 create_table() (Database method), 46 create_table() (Model class method), 24  D  Database (built-in class), 44 DateField (built-in class), 28 | get() (Model class method), 23 get() (SelectQuery method), 37 get_autocommit() (Database method), 45 get_conn() (Database method), 45 get_cursor() (Database method), 45 get_field_type_overrides() (BaseAdapter method), 47 get_field_types() (BaseAdapter method), 47 get_indexes_for_table() (Database method), 46 get_or_create() (Model class method), 24 get_tables() (Database method), 47 group_by() (SelectQuery method), 40 |

| Н                                                                                                    |
|----------------------------------------------------------------------------------------------------|
| having() (SelectQuery method), 40                                                                                                    |
| I                                                                                                    |
| insert() (Model class method), 24<br>InsertQuery (built-in class), 43<br>IntegerField (built-in class), 28                                                                                                    |
| J                                                                                                    |
| join() (SelectQuery method), 38                                                                                                    |
| L                                                                                                    |
| last_insert_id() (BaseAdapter method), 48<br>last_insert_id() (Database method), 45<br>lookup_cast() (BaseAdapter method), 48<br>lookup_value() (Field method), 28                                                                                                    |
| M                                                                                                    |
| Model (built-in class), 22<br>MySQLAdapter (built-in class), 48<br>MySQLDatabase (built-in class), 47                                                                                                    |
| N                                                                                                    |
| naive() (SelectQuery method), 38                                                                                                    |
| Ο                                                                                                    |
| order_by() (SelectQuery method), 40                                                                                                    |
| Р                                                                                                    |
| paginate() (SelectQuery method), 41<br>PostgresqlAdapter (built-in class), 48<br>PostgresqlDatabase (built-in class), 47<br>PrimaryKeyField (built-in class), 28<br>python_value() (Field method), 28                                                                                                    |
| R                                                                                                    |
| RawQuery (built-in class), 43<br>rollback() (Database method), 45<br>rows_affected() (BaseAdapter method), 48<br>rows_affected() (Database method), 46                                                                                                    |
| S                                                                                                    |
| save() (Model method), 22<br>select() (Model class method), 24<br>SelectQuery (built-in class), 36<br>sequence_exists() (Database method), 47<br>set_autocommit() (Database method), 45<br>SqliteAdapter (built-in class), 48<br>SqliteDatabase (built-in class), 47<br>switch() (SelectQuery method), 39 |
| Т                                                                                                    |

table\_exists() (Model class method), 25

```
TextField (built-in class), 28
TimeField (built-in class), 28

U

update() (Model class method), 24
UpdateQuery (built-in class), 42

W
```

where() (DeleteQuery method), 43 where() (SelectQuery method), 38 where() (UpdateQuery method), 42

52 Index